## Séance

# **Tester les combinaisons d'enseignements de spécialité et découvrir les opportunités possibles**

Enseignements transversaux ; Éducation à l'orientation

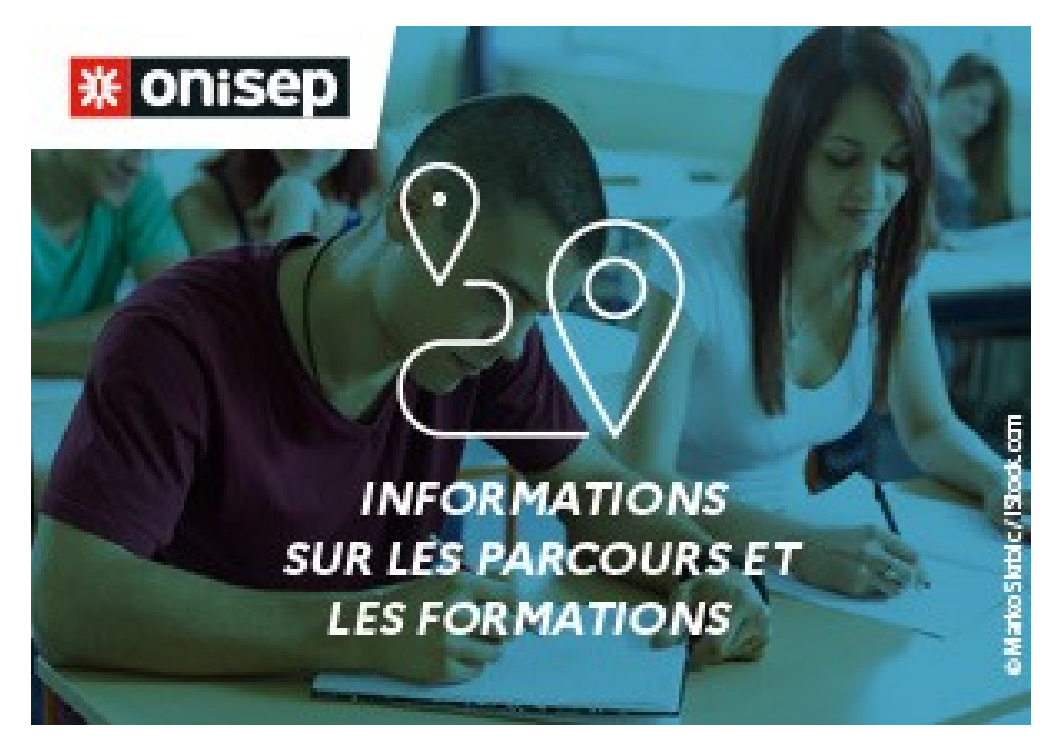

## **Table des matières**

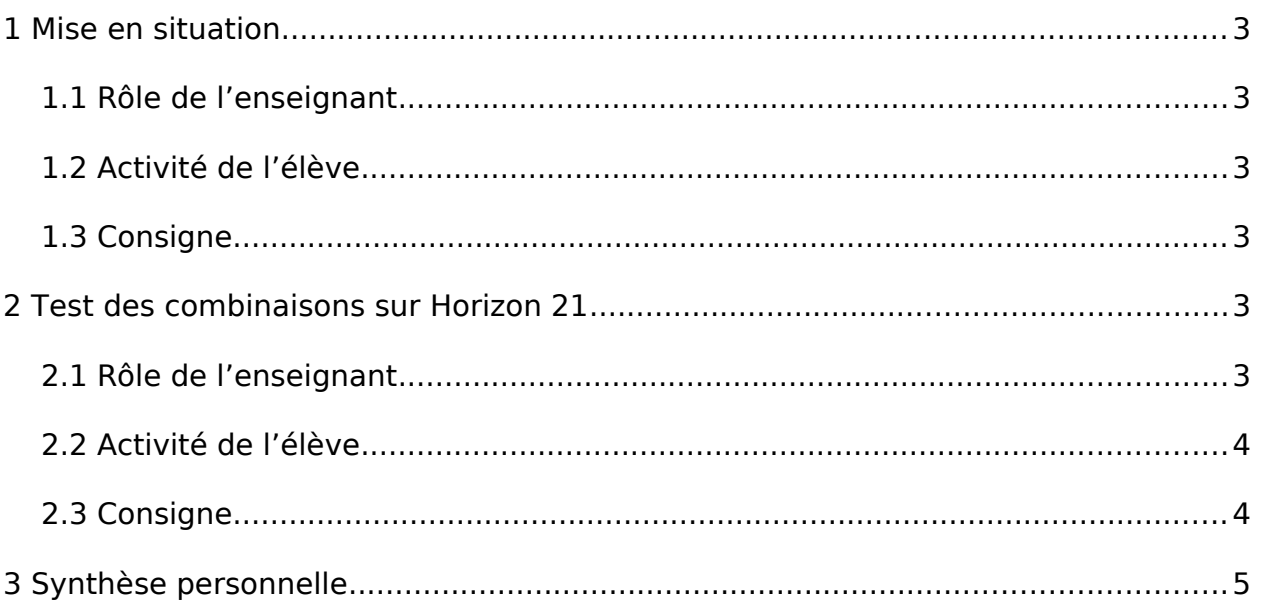

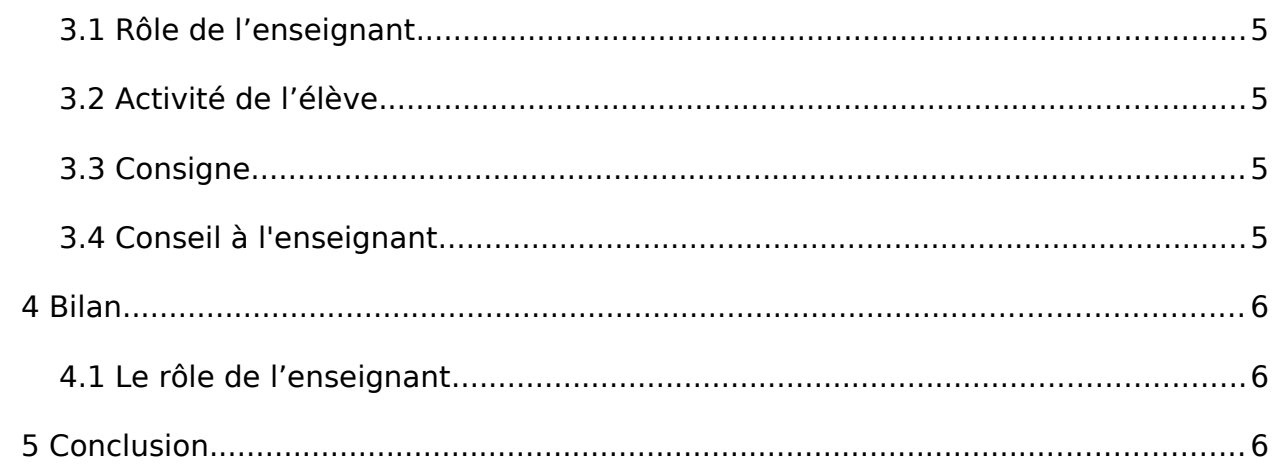

# <span id="page-2-5"></span>1 Mise en situation

- Durée : 10 minutes
- En classe entière
- <span id="page-2-4"></span>• Échanger

## 1.1 Rôle de l'enseignant

Rappeler ce qui a été fait lors de la dernière séance, à savoir une réflexion personnelle sur les points forts et goûts de chacun puis une réflexion sur les poursuites d'études envisagées. Ajouter qu'il s'agit maintenant d'utiliser le site <http://www.horizons21.fr/> pour découvrir les univers formations et métiers qui s'offriront à eux en fonction de la combinaison d'enseignements de spécialités qu'ils retiendront. Indiquer qu'ils vont devoir tester les trois combinaisons possibles et s'interroger sur leurs motivations à retenir telle association plutôt qu'une autre.

## <span id="page-2-3"></span>1.2 Activité de l'élève

Les élèves écoutent l'introduction et interrogent leur enseignant s'ils ont des questions.

### <span id="page-2-2"></span>1.3 Consigne

Écoutez les éléments donnés par votre enseignent et posez vos questions si vous en avez.

## 2 Test des combinaisons sur Horizon 21

- <span id="page-2-1"></span>• Durée : 25 minutes
- En autonomie
- <span id="page-2-0"></span>• Produire

## 2.1 Rôle de l'enseignant

Présenter rapidement le site [http://www.horizons21.fr/](file:////tmp/%20http://www.horizons21.fr/) si les élèves ne le connaissent pas encore en montrant comment il fonctionne. Leur demander d'entrer leurs trois enseignements de spécialité en première générale et de regarder quels univers formations et métiers ressortent de chacune des combinaisons. Leur demander de compléter leur fiche intitulée "Tester les combinaisons d'enseignements de spécialité et découvrir les opportunités".

## <span id="page-3-1"></span>2.2 Activité de l'élève

Les élèves utilisent le sit[e http://www.horizons21.fr/](file:////tmp/%20http://www.horizons21.fr/), y entrent leurs actuels enseignements de spécialité et regardent quels univers formations et métiers ressortent de chacune des combinaisons. Ils complètent leur fiche élève "Tester les combinaisons d'enseignements de spécialité et découvrir les opportunités".

### <span id="page-3-0"></span>2.3 Consigne

Allez sur le site<http://www.horizons21.fr/>et entrez vos actuels enseignements de spécialité en première générale. Cliquez sur chacune des trois combinaisons qui apparaît à l'écran et notez pour chacune d'elles les univers formations et métiers qui ressortent le plus. Répondez aux autres questions de votre fiche.

#### Fichier(s) :

- https://www.reseau-canope.fr/etincel/system/files/fiche\_eleve -[\\_tester\\_les\\_combinaisons\\_d\\_eds\\_et\\_decouvrir\\_les\\_opportunites\\_possibles.doc](https://www.reseau-canope.fr/etincel/system/files/fiche_eleve_-_tester_les_combinaisons_d_eds_et_decouvrir_les_opportunites_possibles.docx) [x](https://www.reseau-canope.fr/etincel/system/files/fiche_eleve_-_tester_les_combinaisons_d_eds_et_decouvrir_les_opportunites_possibles.docx)
- • [https://www.reseau-canope.fr/etincel/system/files/fiche\\_eleve\\_-](https://www.reseau-canope.fr/etincel/system/files/fiche_eleve_-_tester_les_combinaisons_d_eds_et_decouvrir_les_opportunites_possibles.pdf) [\\_tester\\_les\\_combinaisons\\_d\\_eds\\_et\\_decouvrir\\_les\\_opportunites\\_possibles.pdf](https://www.reseau-canope.fr/etincel/system/files/fiche_eleve_-_tester_les_combinaisons_d_eds_et_decouvrir_les_opportunites_possibles.pdf)

# 3 Synthèse personnelle

- <span id="page-4-0"></span>• Durée : 15 minutes
- En autonomie
- <span id="page-4-4"></span>• Synthétiser

## 3.1 Rôle de l'enseignant

Demander aux élèves de finaliser leur choix d'enseignements de spécialité pour la terminale, en leur rappelant qu'ils doivent tenir compte de leurs goûts, de leurs points forts, de leurs projets d'études et/ou professionnel et également du fait que les coefficients vont considérablement changer.

### <span id="page-4-3"></span>3.2 Activité de l'élève

Les élèves rédigent un paragraphe dans lequel ils exposent leur choix d'enseignements de spécialités pour la terminale tout en argumentant ce choix.

## <span id="page-4-2"></span>3.3 Consigne

Rédigez un paragraphe de synthèse dans lequel vous présentez les deux enseignements de spécialité que vous choisissez de conserver pour la terminale en justifiant les raisons de votre choix.

#### Fichier(s) :

- • [https://www.reseau-canope.fr/etincel/system/files/fiche\\_eleve\\_-](https://www.reseau-canope.fr/etincel/system/files/fiche_eleve_-_tester_les_combinaisons_d_eds_et_decouvrir_les_opportunites_possibles.docx) [\\_tester\\_les\\_combinaisons\\_d\\_eds\\_et\\_decouvrir\\_les\\_opportunites\\_possibles.doc](https://www.reseau-canope.fr/etincel/system/files/fiche_eleve_-_tester_les_combinaisons_d_eds_et_decouvrir_les_opportunites_possibles.docx) [x](https://www.reseau-canope.fr/etincel/system/files/fiche_eleve_-_tester_les_combinaisons_d_eds_et_decouvrir_les_opportunites_possibles.docx)
- • [https://www.reseau-canope.fr/etincel/system/files/fiche\\_eleve\\_-](https://www.reseau-canope.fr/etincel/system/files/fiche_eleve_-_tester_les_combinaisons_d_eds_et_decouvrir_les_opportunites_possibles.pdf) [\\_tester\\_les\\_combinaisons\\_d\\_eds\\_et\\_decouvrir\\_les\\_opportunites\\_possibles.pdf](https://www.reseau-canope.fr/etincel/system/files/fiche_eleve_-_tester_les_combinaisons_d_eds_et_decouvrir_les_opportunites_possibles.pdf)

### <span id="page-4-1"></span>3.4 Conseil à l'enseignant

Pour plus de clarté par rapport au calendrier de l'année de première, il est possible de préciser aux élèves que :

- dans la voie générale, l'élève communique au conseil de classe du deuxième trimestre de la classe de première l'enseignement de spécialité qu'il ne souhaite pas poursuivre en classe de terminale,
- l'enseignement fait donc l'objet d'une évaluation commune au troisième

trimestre de la classe de première

• c'est l'inscription sur Cyclades de l'élève, au mois de mars, à l'épreuve de spécialité qu'il ne souhaite pas poursuivre, qui entérine son choix.

## <span id="page-5-2"></span>4 Bilan

- Durée : 5 minutes
- En classe entière
- <span id="page-5-1"></span>• Synthétiser

## 4.1 Le rôle de l'enseignant

En fonction du moment de l'année, indiquer aux élèves qu'il leur reste du temps pour finaliser leur choix d'enseignements de spécialité. Rappeler que c'est un choix important qui aura une incidente à la fois sur leurs résultats au bac mais également sur leur poursuite d'études et/ou leur projet professionnel.

## <span id="page-5-0"></span>5 Conclusion

Dans le cadre de cette séance, les élèves auront pris appui sur le site Horizon 21 qui permet de se projeter dans les univers formations et métiers qui correspondent à chacune des combinaisons d'enseignements de spécialité qu'ils peuvent élaborer. Ils rédigent ensuite une synthèse qui tient compte de ce qui a été travaillé durant les deux séances et qui leur permet d'exposer leur choix final en argumentant. Cette séance participe également à la préparation du volet orientation du Grand oral puisque les élèves auront à justifier, lors de l'épreuve, le choix de leurs enseignements de spécialité et devront argumenter pour dire de quelle manière ceux-ci sont en lien avec leur projet de poursuite d'études et/ou professionnel.

Pour toute remarque ou suggestion concernant cette ressource, vous pouvez nous envoyer un courriel à l'adresse : [ressources@onisep.fr](mailto:ressources@onisep.fr)